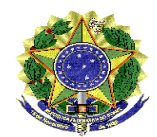

Ministério da Educação Instituto Nacional de Estudos e Pesquisas Educacionais Anísio Teixeira Diretoria de Estatísticas Educacionais Coordenação-Geral do Censo Escolar da Educação Básica

## **COMUNICADO**

Brasília, 15 de abril de 2014.

Ao (À) Senhor (a) Diretor (a) Escolar,

O Instituto Nacional de Estudos e Pesquisas Educacionais Anísio Teixeira- Inep, por meio da Diretoria de Estatísticas Educacionais, informa que o período para retificação dos dados declarados no módulo "Situação do Aluno" 2013 iniciará no dia 16 de abril de 2014. Escolas, municípios e estados terão o prazo de 15 dias (16/04/2014 a 30/04/2014) para promover correções, caso haja necessidade. As alterações deverão ser realizadas diretamente no módulo "Situação do Aluno" do Sistema Educacenso, da seguinte forma:

- Acesse [http://educacenso.inep.gov.br;](http://.educacenso.inep.gov.br/)
- Clique em autenticar;
- Digite o CPF do usuário e a senha;
- Clique na opção do menu "Situação do Aluno" "Relatórios";
- Confira os dados;
- Caso necessite de correção, acesse a escola e clique em "Início", no menu da Situação do

Aluno.

Se a escola estiver com o ano escolar encerrado no módulo "Situação do Aluno", e necessitar de correção, o usuário, após o acesso ao sistema Educacenso, assim que visualizar a lista de turmas, deverá clicar no botão "**Retificar"**. Feito isso, a escola será reaberta e as informações poderão ser corrigidas. Em seguida, o usuário deverá solicitar novamente o encerramento do ano escolar, clicando no item do menu da Situação do Aluno "**Encerramento do ano escolar"** e procedendo à impressão do recibo gerado pelo próprio sistema.

Se a sua rede de ensino tem um sistema próprio de coleta, as informações referentes à Situação do Aluno 2013 podem ter sido migradas para o sistema Educacenso. Nesse caso, as secretarias de educação estaduais e municipais repassam às escolas orientações específicas.

Ressaltamos a importância da análise e conferência das informações tendo em vista que os dados informados no módulo "Situação do Aluno" são utilizados para o cálculo das taxas de rendimento, ferramentas importantes para o diagnóstico dos requisitos de aproveitamento e frequência ao final de um ano letivo, bem como compõem, juntamente com outras avaliações do Inep (Prova Brasil e Saeb), o cálculo do Índice de Desenvolvimento da Educação Básica – Ideb, indicador que serve de referência para as metas do Plano de Desenvolvimento da Educação (PDE), do Ministério da Educação. É importante ressaltar que o Ideb 2013 será calculado este ano.

Comunicamos, por fim, que encerrado o prazo para a retificação dos dados, nenhuma alteração poderá ser realizada. Nesse sentido, solicitamos especial atenção na conferência das informações e nos prazos estabelecidos. As escolas que ainda não informaram a Situação do Aluno ou ainda não encerraram a coleta das informações no módulo "Situação do Aluno" devem seguir os passos descritos no 1º Parágrafo deste expediente. Informações complementares sobre a Situação do Aluno estão disponíveis no *hotsite* do Educacenso, no endereço: [http://sitio.educacenso.inep.gov.br.](http://sitio.educacenso.inep.gov.br/) Colocamo-nos à disposição para esclarecimento de dúvidas pelo telefone 0800 616161, ao tempo que agradecemos sua colaboração.

Atenciosamente,

Equipe do Censo Escolar Inep